### **Intelligent Compaction Training**

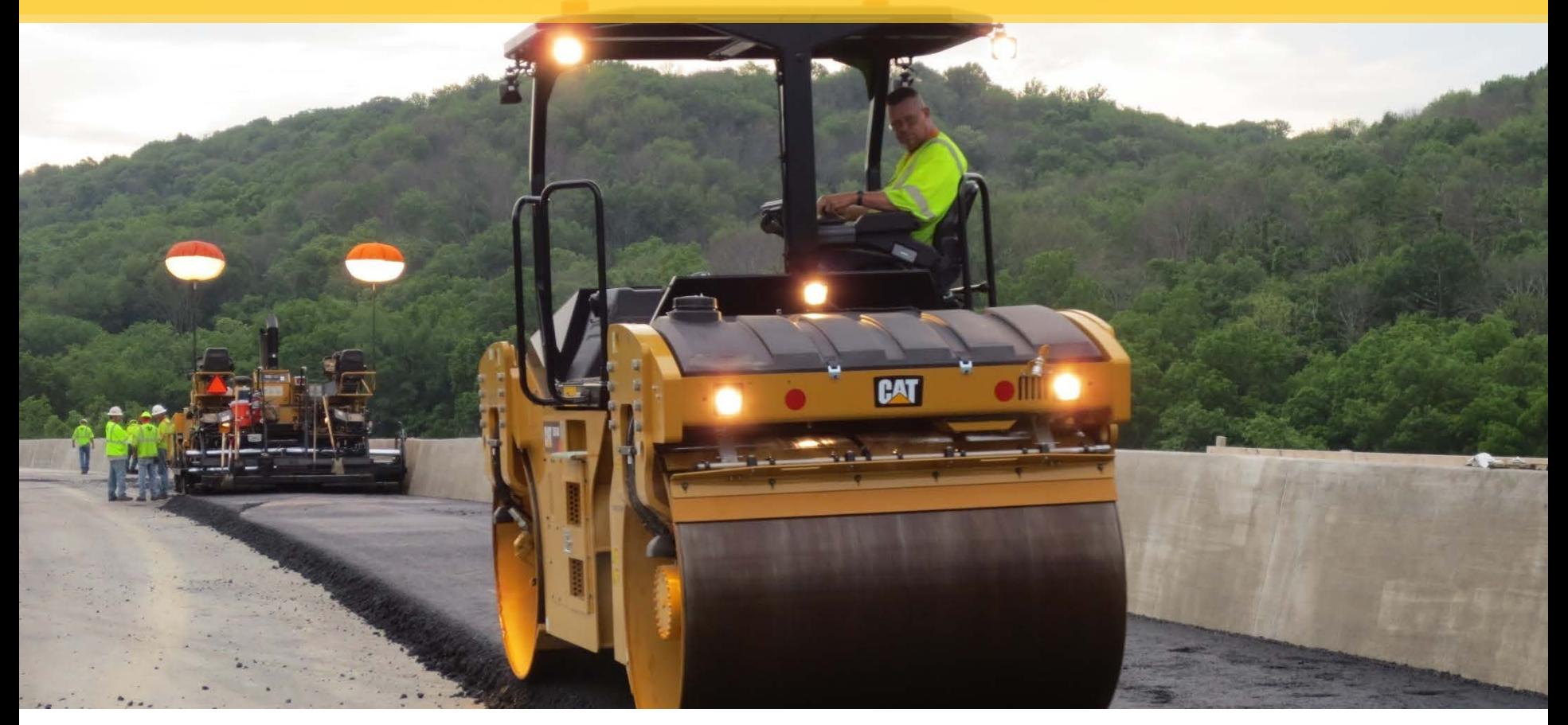

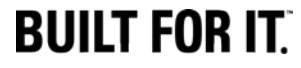

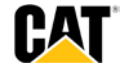

#### **IC Overview**

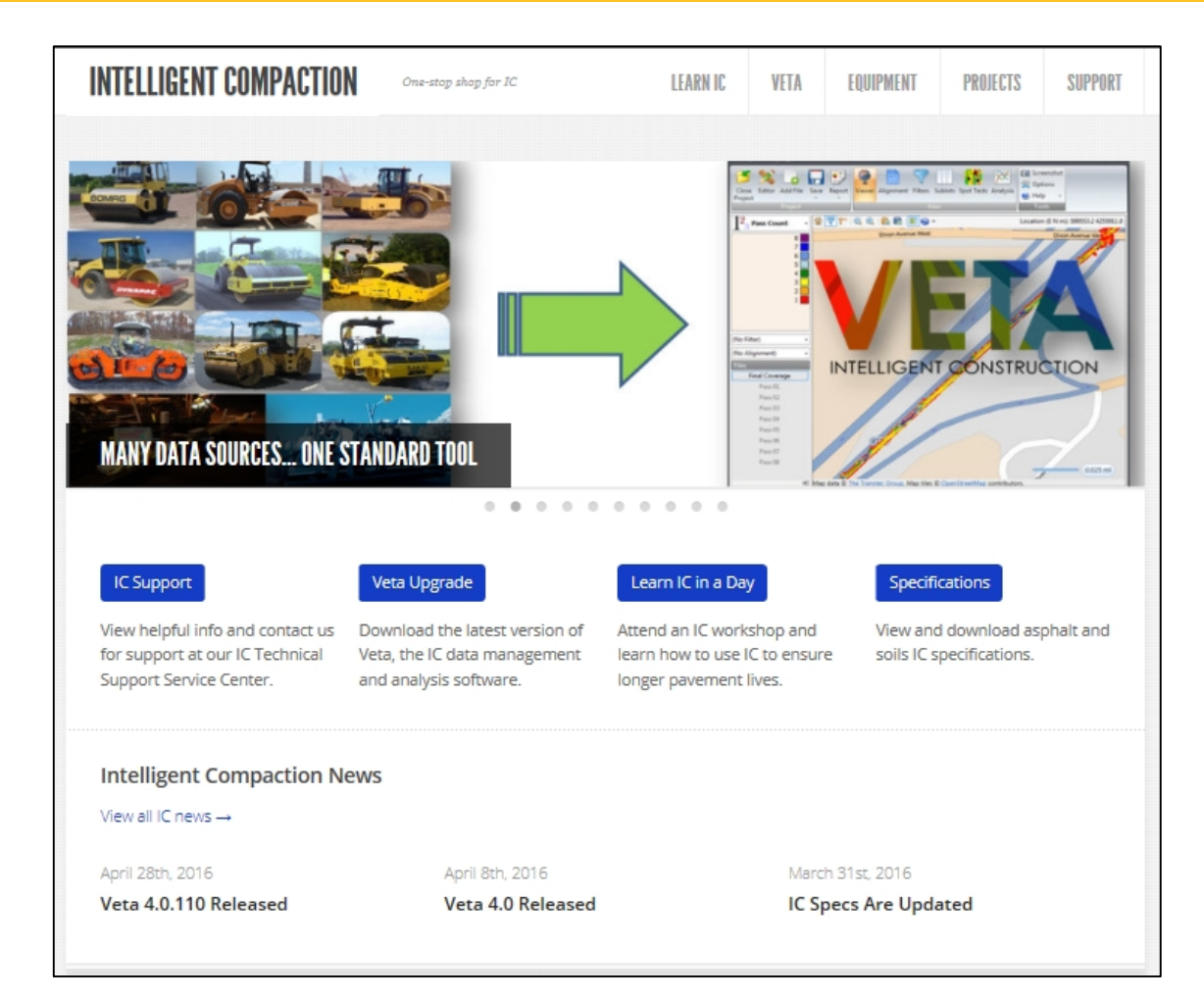

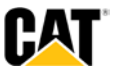

#### **With the conventional compaction measurement, what percentage of the surface is actually tested?**

#### **Less than 1%**

#### **Basic Components of IC:**

- **1. Positioning (GPS) – Pass Counting & Location**
	- Global Positioning System (GPS), SBAS, UTS, VRS
- **2. Compaction Meter Value (CMV)**
	- accelerometer
- **3. Temperature measurement**
- **4. Color-coded video display of "real-time" info**

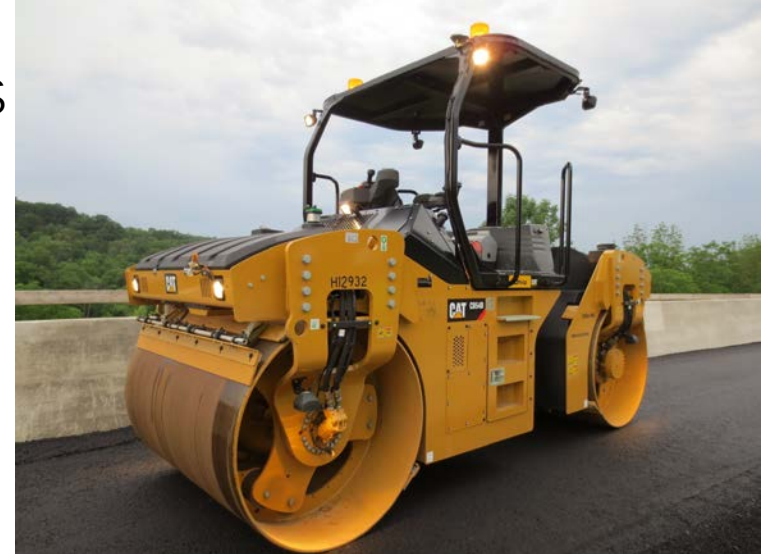

- **5. Office software – VisionLink™ (Caterpillar/Trimble software)**
	- Storing & analyzing data
	- VETA 4.0 (FHWA Software for analyzing data)

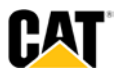

#### **Components of IC Roller**

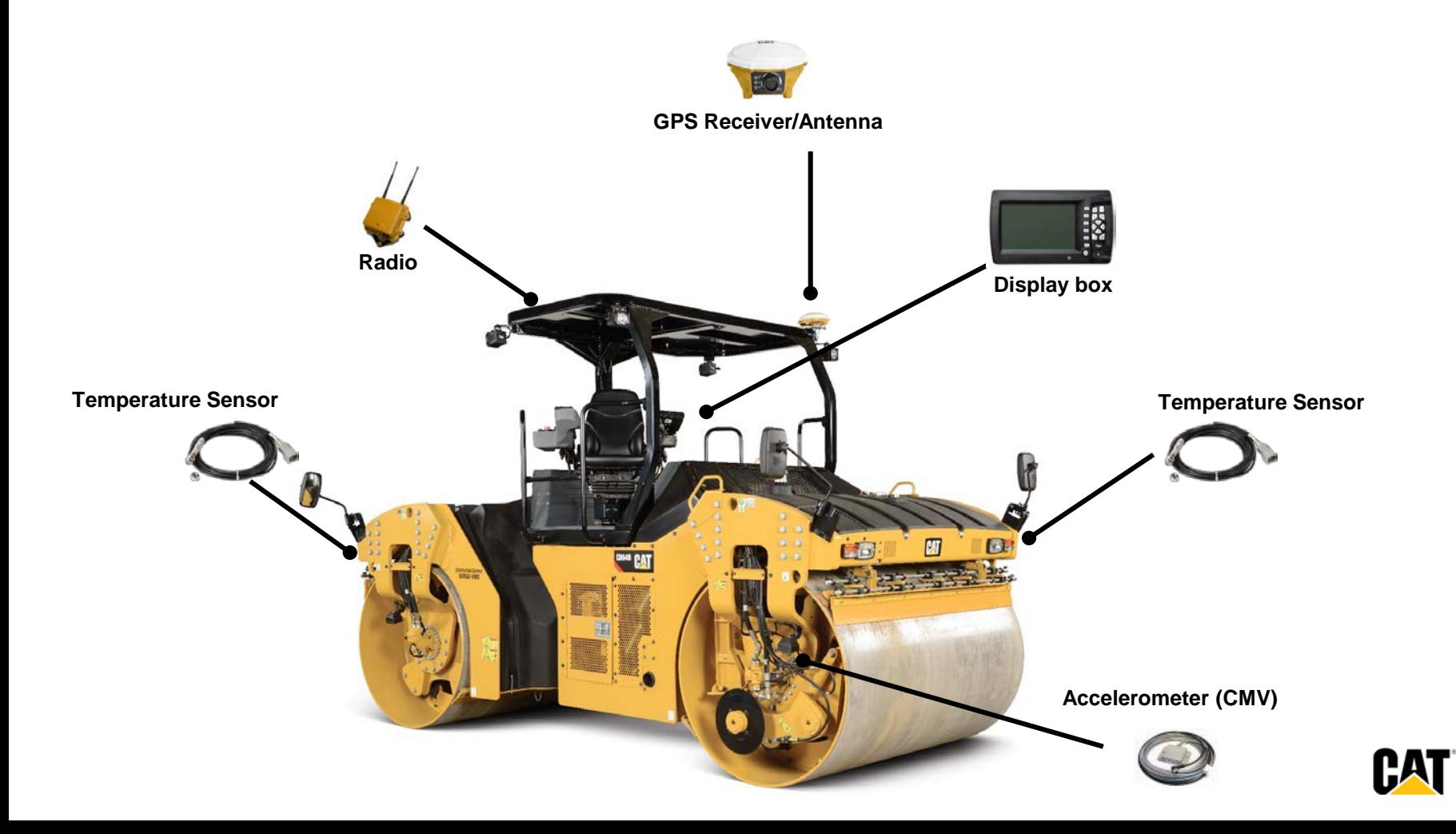

#### **Operator's view…..**

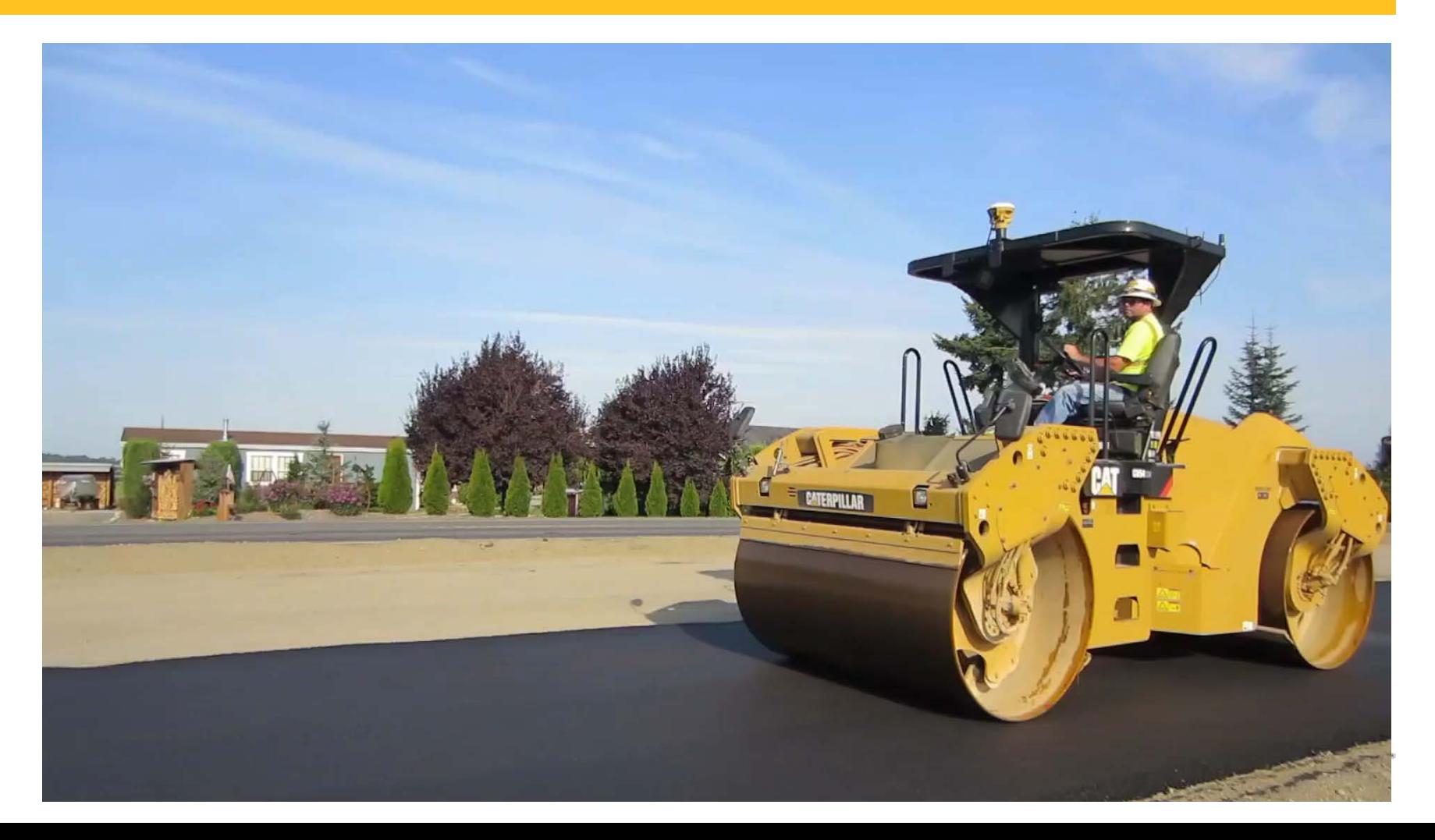

#### **Positioning Accuracy**

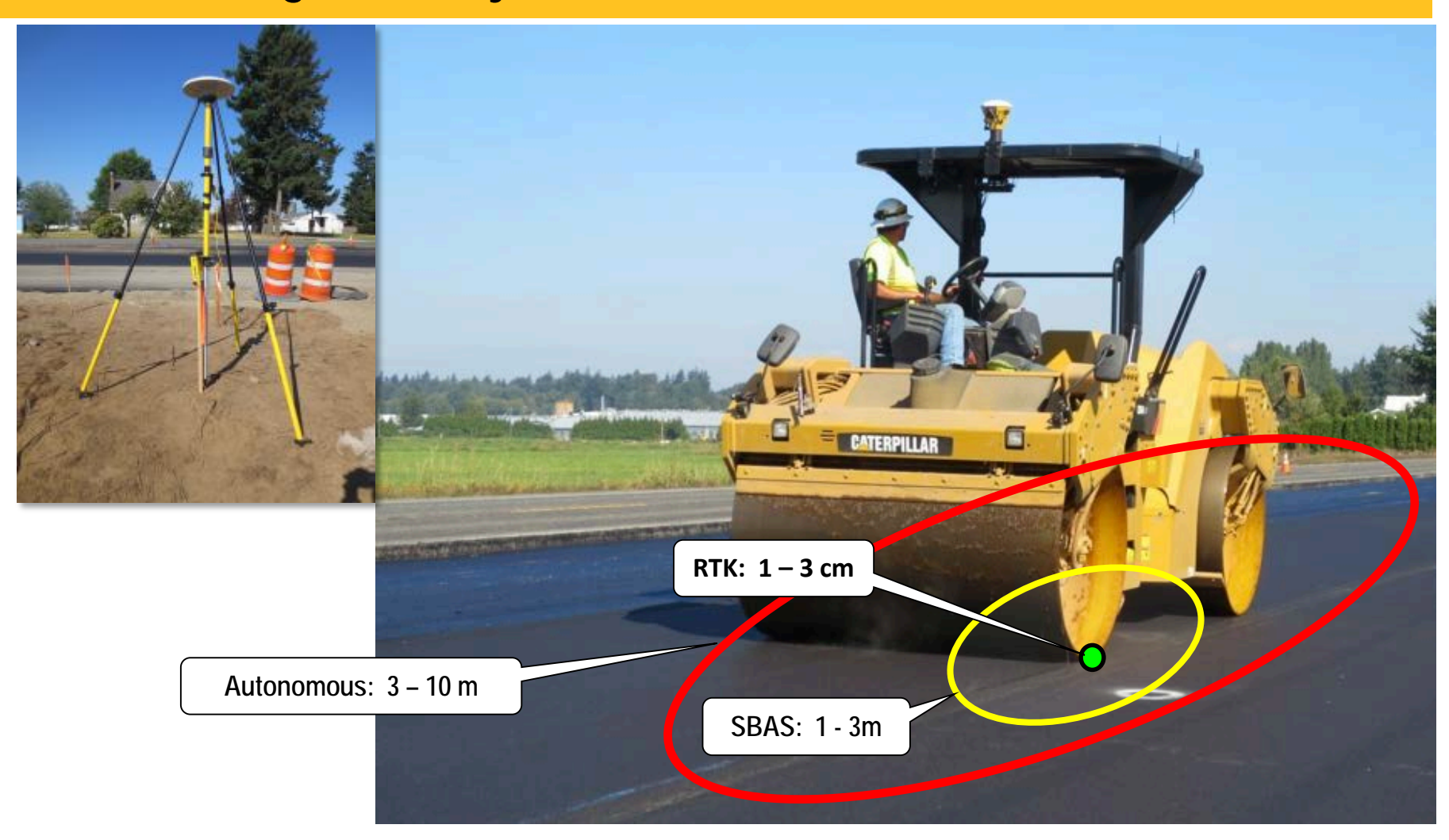

#### **Base Station & Rover**

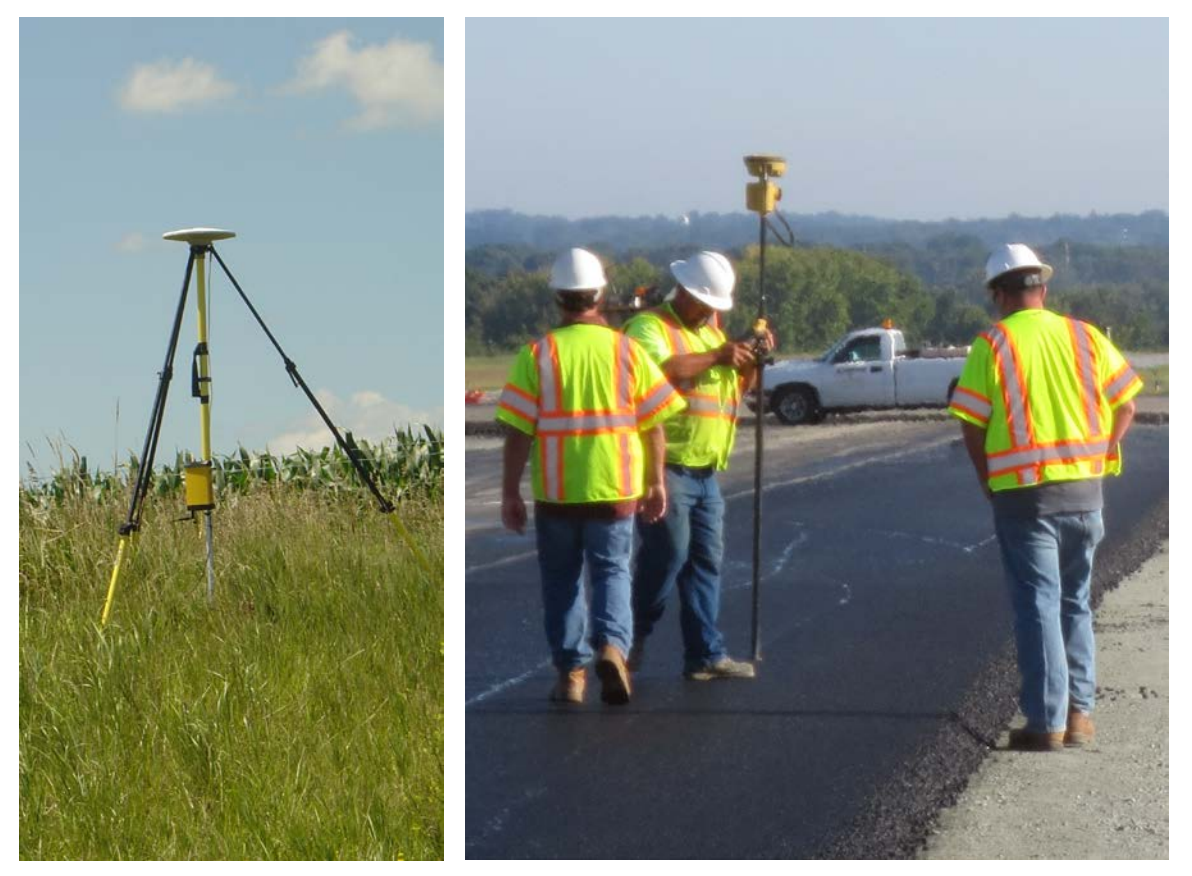

- **Base station gives RTK-GPS accuracy**
- **Rover is used to verify roller positioning system**
- **Rover can also be used to identify "points of interest" on the job**

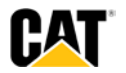

#### **Pass Count: Number of Passes**

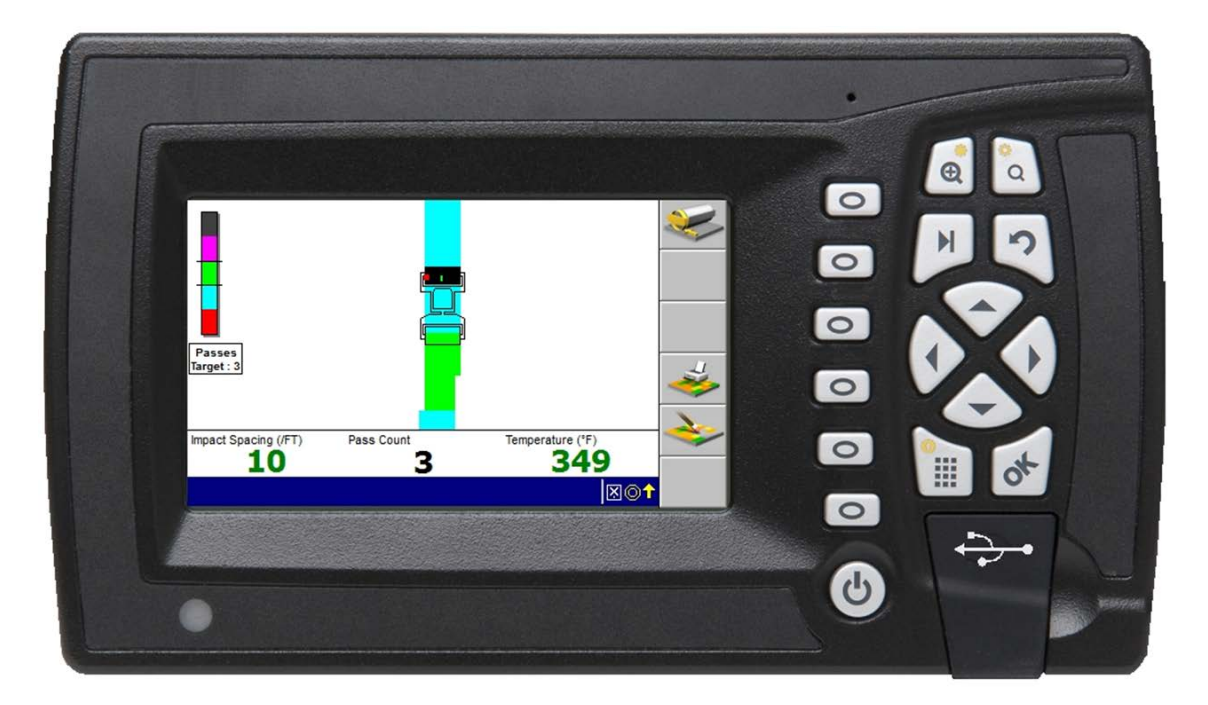

- **Number of Passes over any area is known because GPS positioning data is recorded and stored on the machine**
- **All other data is stored by position (location)**
- **All data is "time-stamped"**

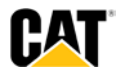

#### **Temperature Measurement**

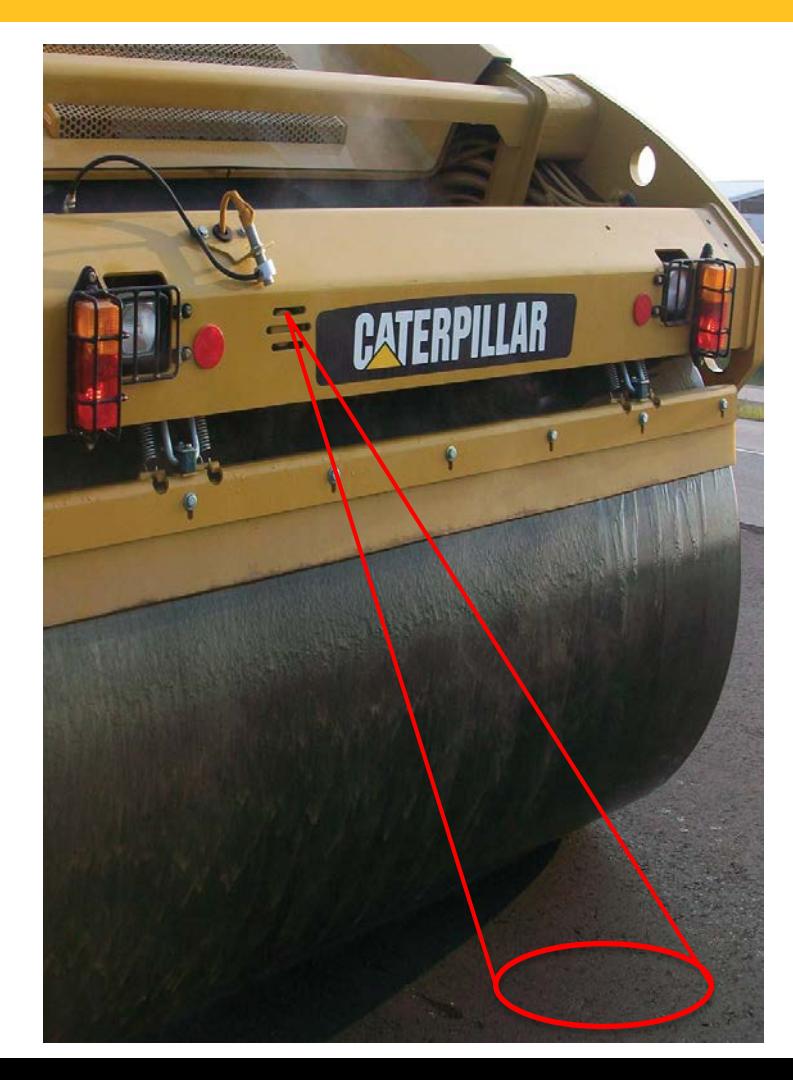

- **Dual temp sensors to allow mat temp reading ahead of water spray from the drum**
- **Keeps operator informed of temperature zones**
- **Can help avoid tender-zones**
- **Eliminates hand-held devices**
- **Temperature data is tied to position by GPS**

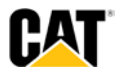

#### **Accelerometer: Measures Material "Stiffness" (rebound)**

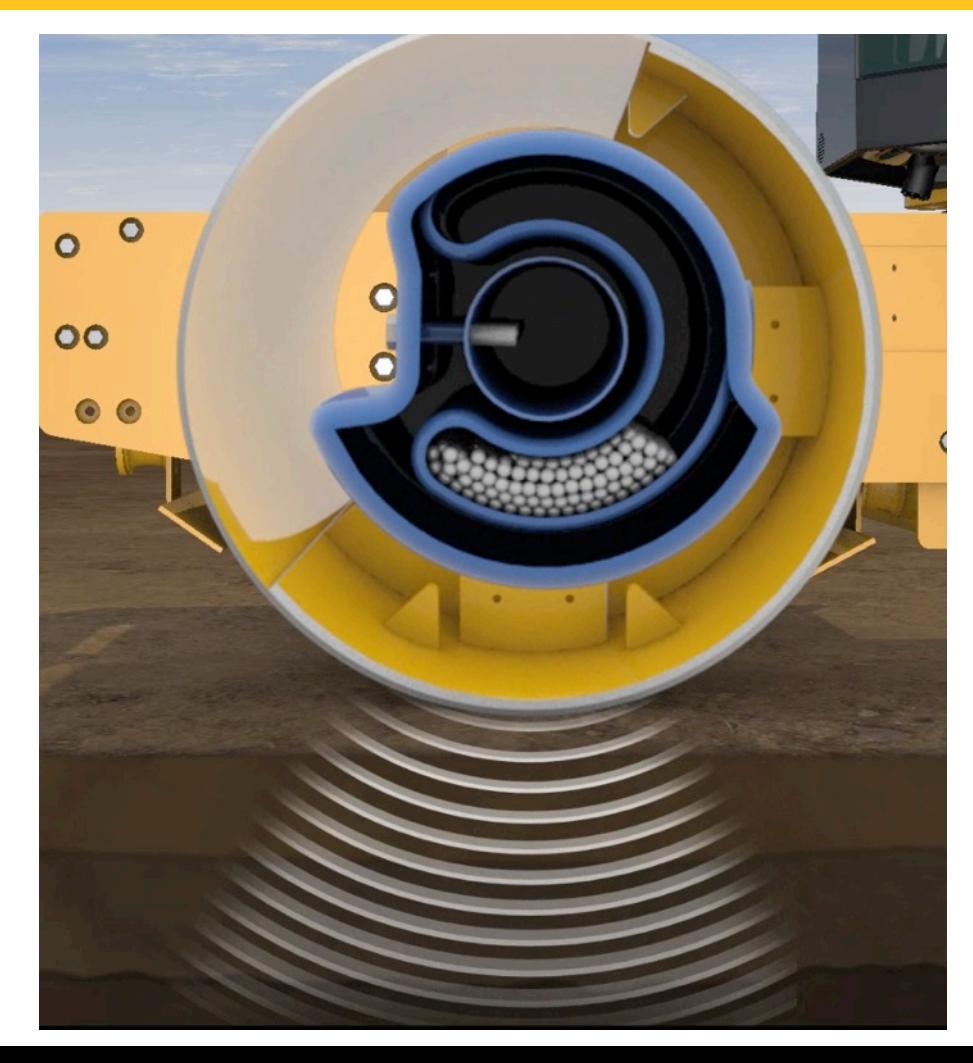

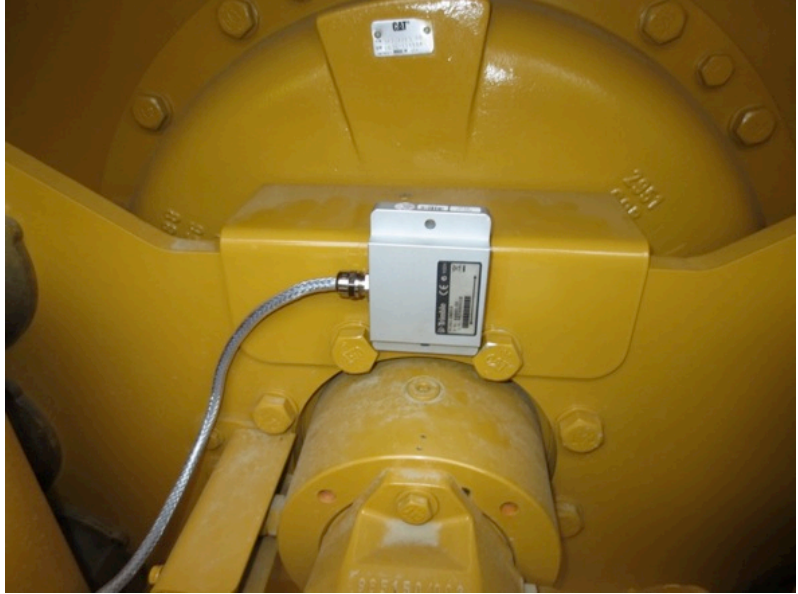

- **CMV value comes from accelerometer**
- **Vibration is required to get CMV**
- **Measuring "stiffness" - not density**
- **Mounted at front drum**
- **CMV is located by GPS**

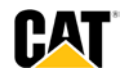

#### **Accelerometer measures more than lift being paved…**

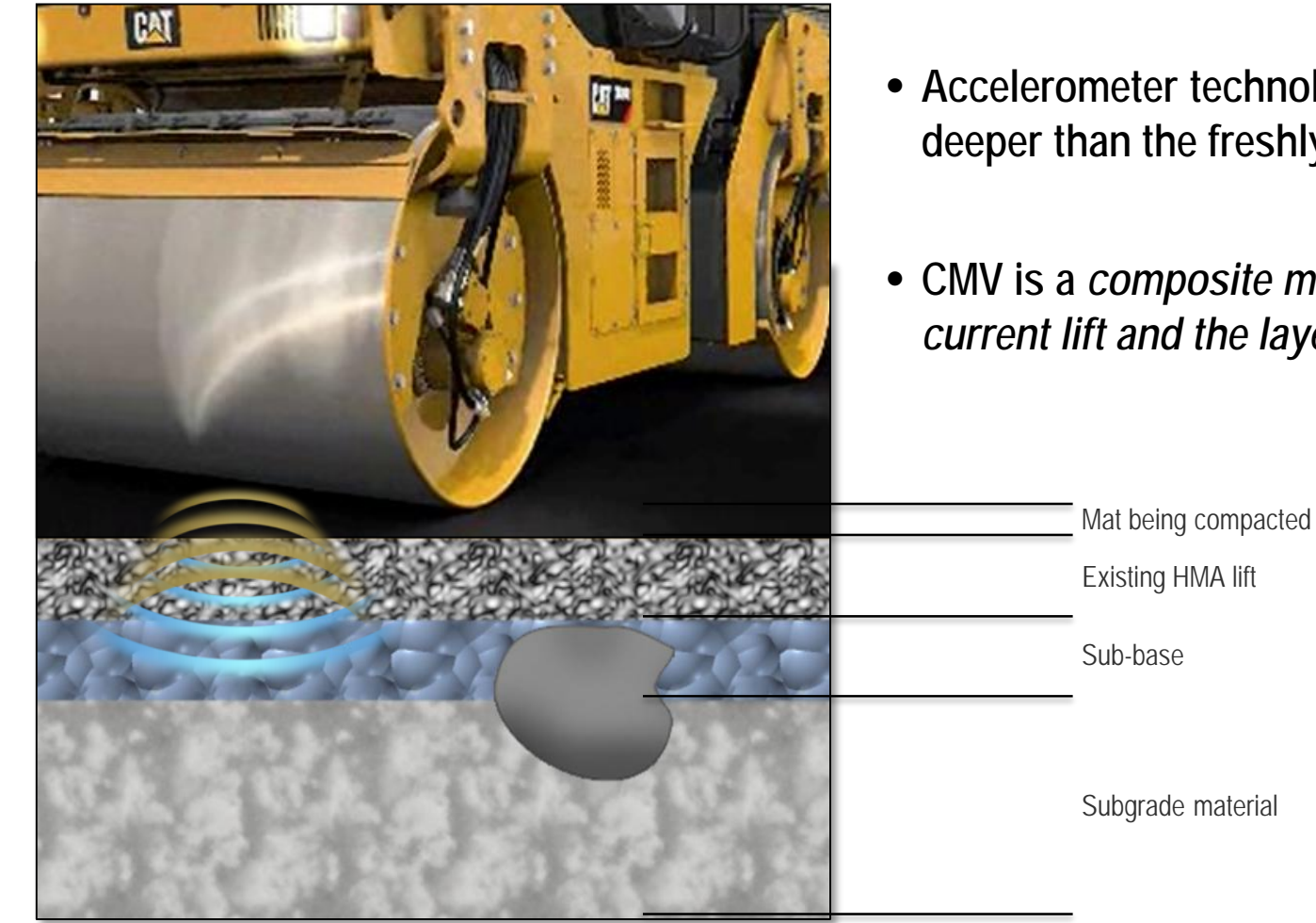

- **Accelerometer technology measures deeper than the freshly paved lift of asphalt**
- **CMV is a** *composite measurement of the current lift and the layers below it*

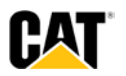

#### **Color-coded Video Display**

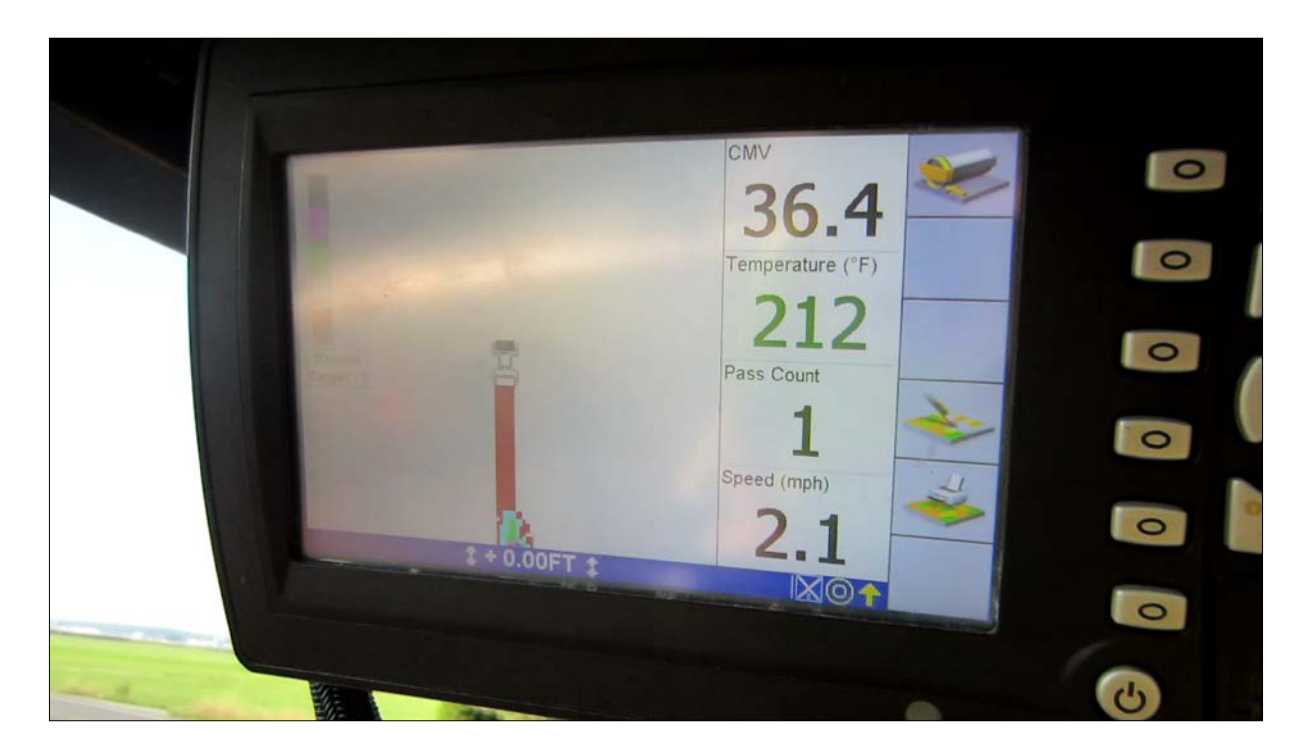

#### **Maps show:**

- **1. Number passes**
- **2. Temperature map**
- **3. CMV map**

**Operator can toggle between 3 maps**

**Other information is shown along the side panel**

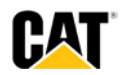

#### **Correlation of CMV with existing test methods**

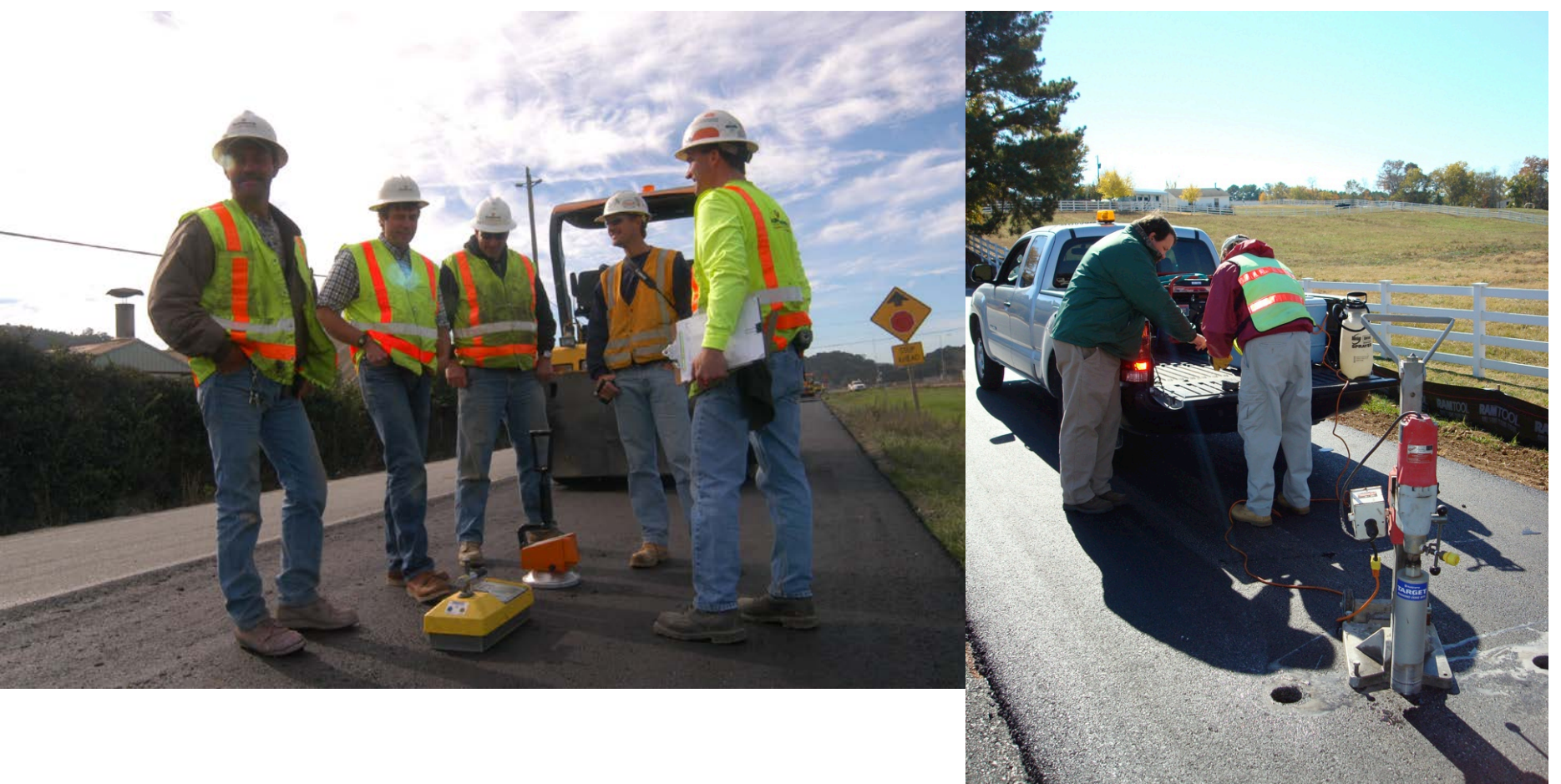

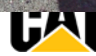

#### **Correlating CMV with existing test methods**

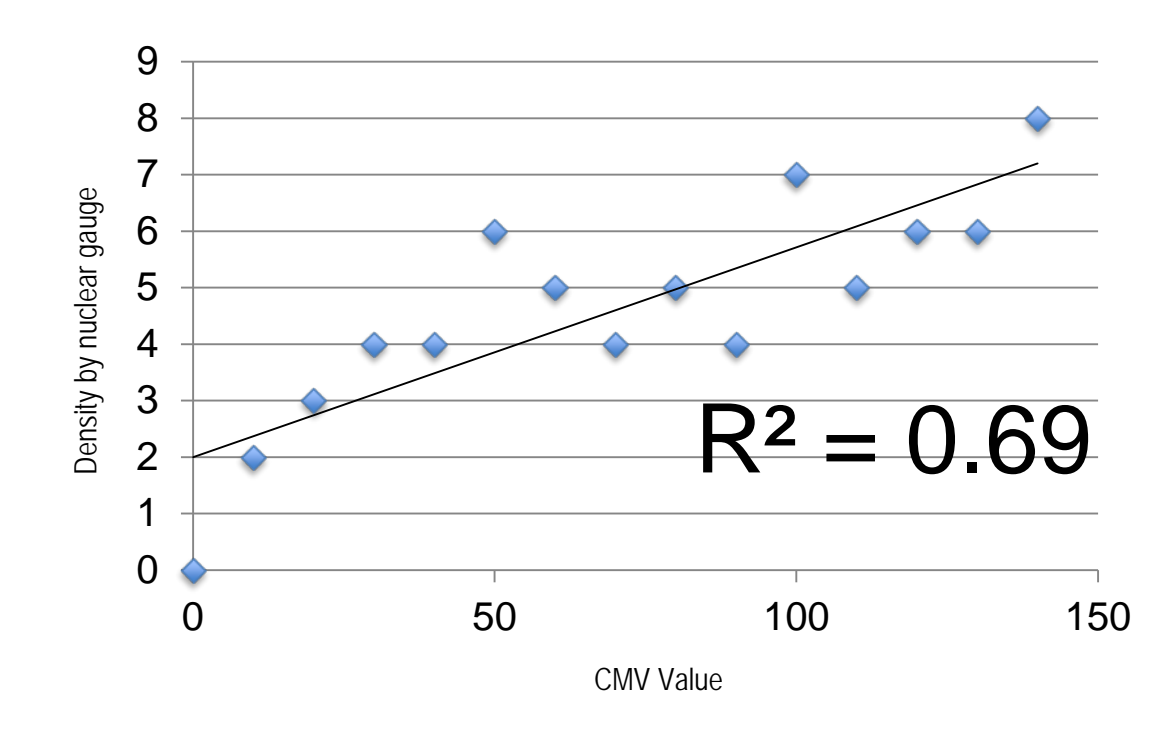

**R2 = 1.00 = perfect correlation**

• **Plot a linear regression analysis of core data and CMV data to establish an R2 value**

#### • **VEDA 4.0 plots correlation**

- **if density data can be uploaded**
- **Needs a minimum of 3 passes**
- **R2 is an indication of how well CMV represents the density or other test method (i.e. LWD)**
- **Repeatable correlations have not been proven**

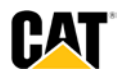

#### **Accelerometer measures more than lift being paved…**

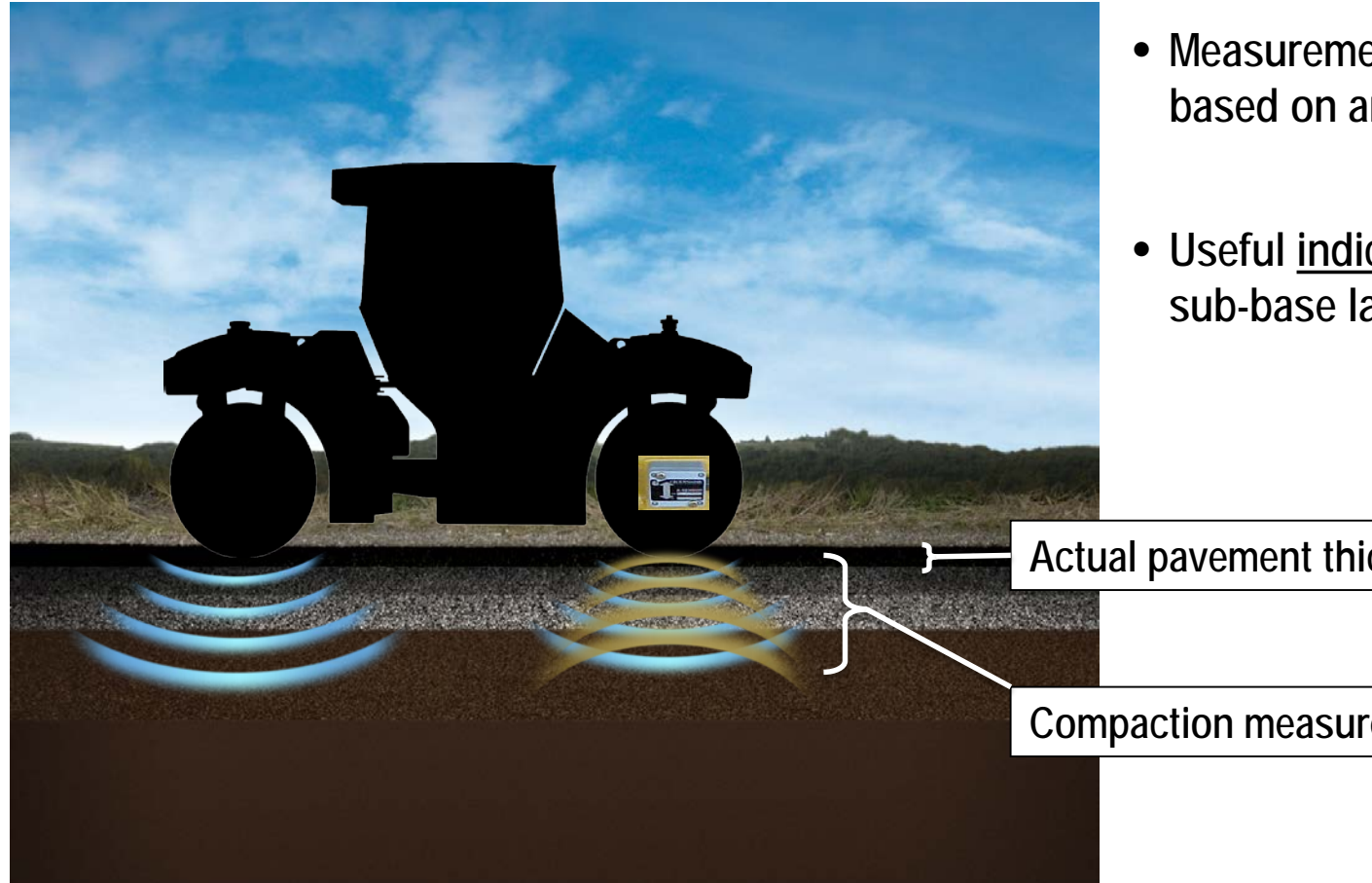

- **based on amplitude setting methods, but an improvement versus point testing** • **Measurement depth varies** 
	- **Useful indicator of base and sub-base layer stiffness**

**Actual pavement thickness**

**Compaction measurement reading**

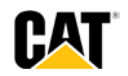

#### **Things to understand about CMV…**

- CMV is an **indicator** of material stiffness, **not** a measure of density.
- CMVs are influenced by sub-surface conditions up to 6 feet below the surface
- **CMVs are influenced by many factors**: speed, direction, amplitude, frequency, material properties, and more…
- Correlations between CMV and conventional measurement methods are difficult to achieve, but possible in some cases (LWD)
- Repeatable correlations between CMVs and Density have not been shown to exist
- CMV values are not comparable between machines (unless ALL conditions are equal)

# **CMV ≠ Density**

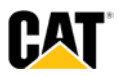

#### **VisionLinkTM Data Management & Analysis Software**

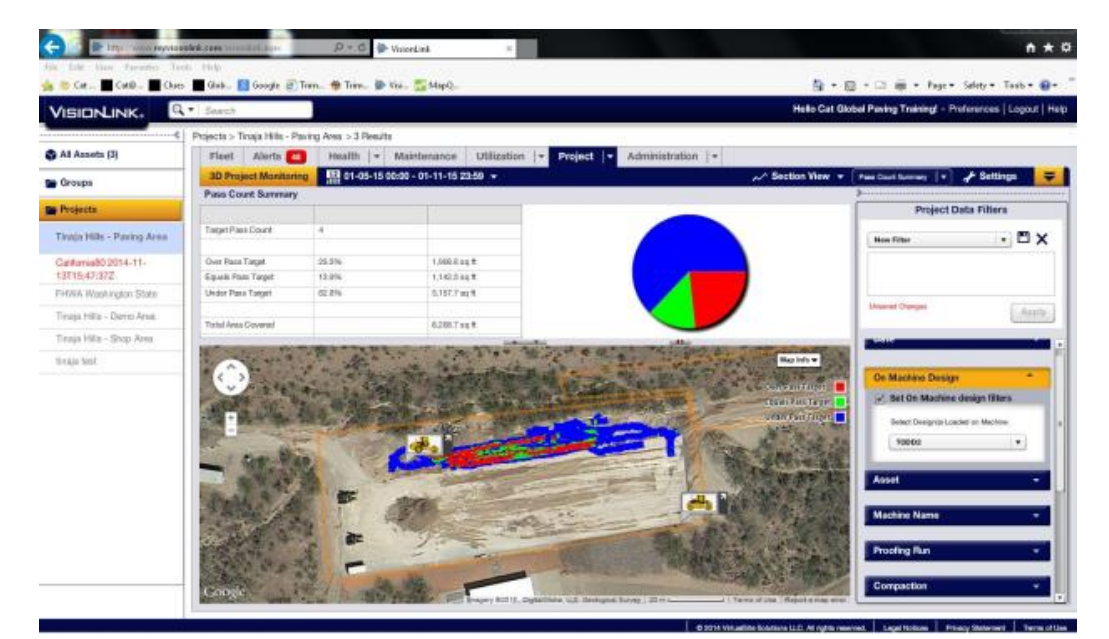

- **Compaction module in VisionLink**
- **Web-based**
- **Data uploaded wirelessly or by USB flash drive**
- **Need a paid subscription and useraccount**
- **Login at [www.myvisionlink.com](http://www.myvisionlink.com/)**

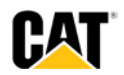

#### **VisionLinkTM screens and data file in \*.csv format**

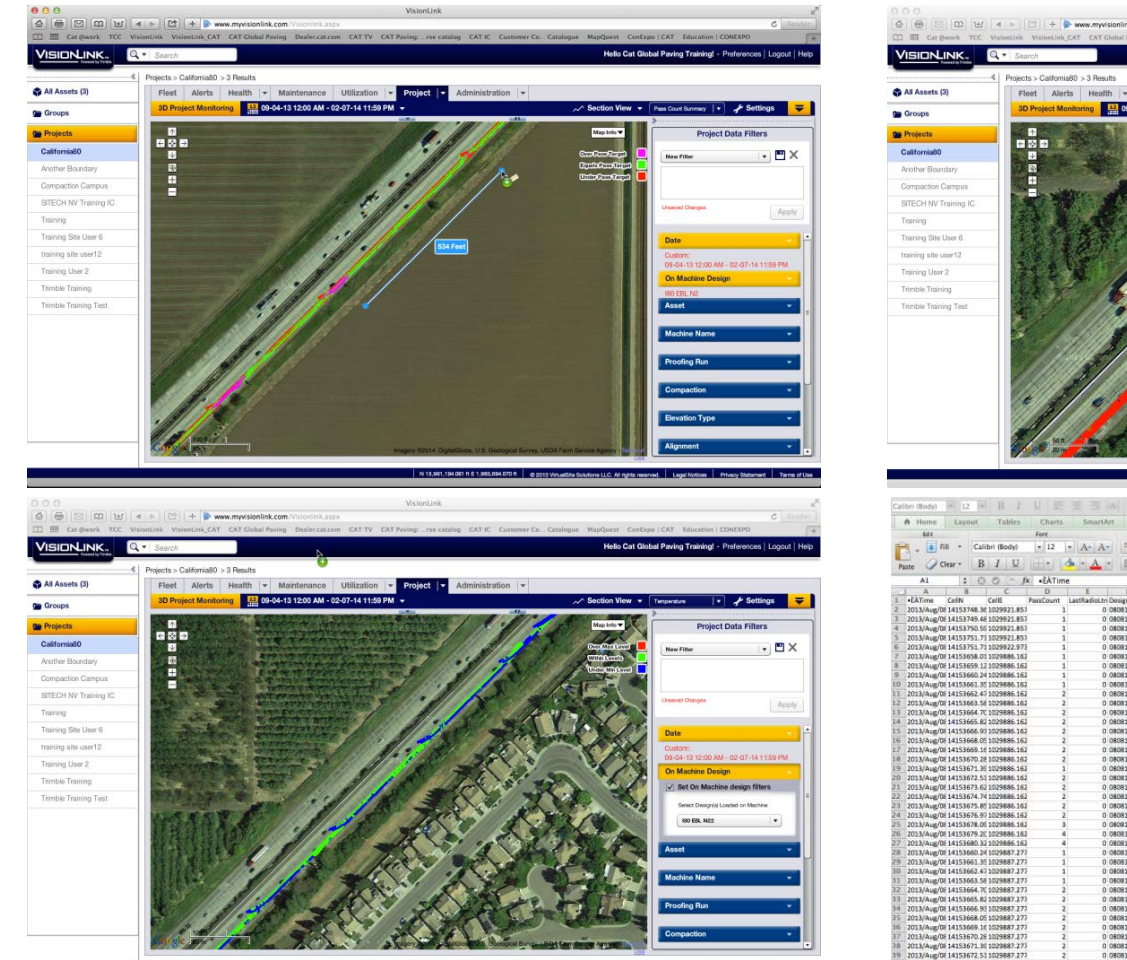

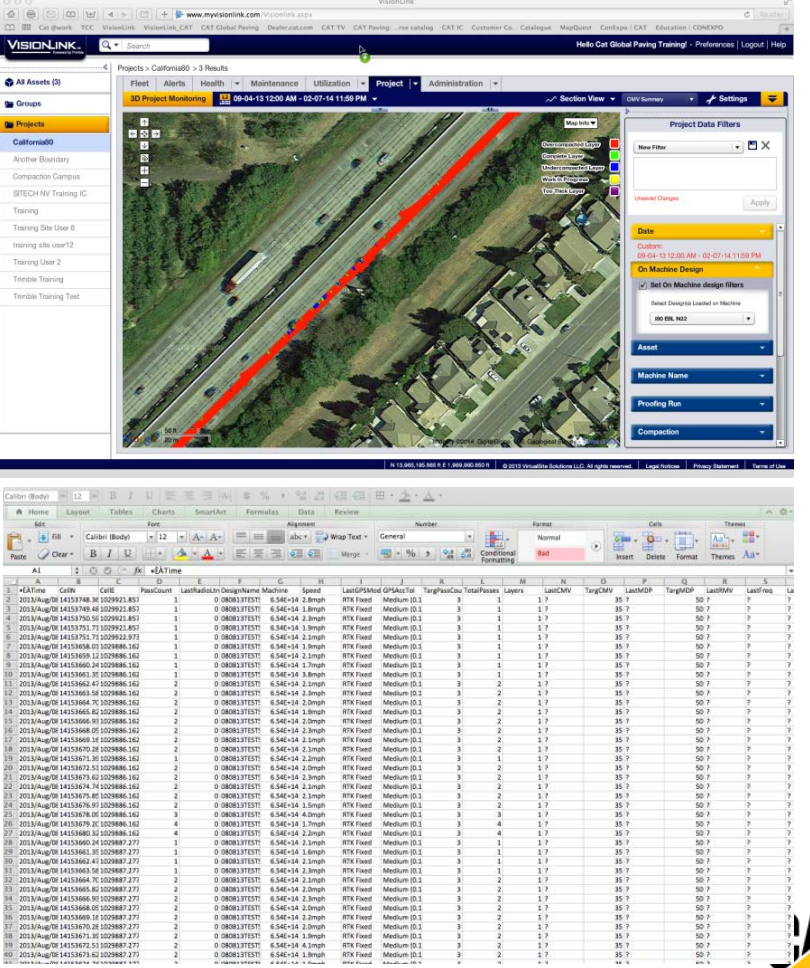

#### **VETA 4.0 Sofware (KYTC)**

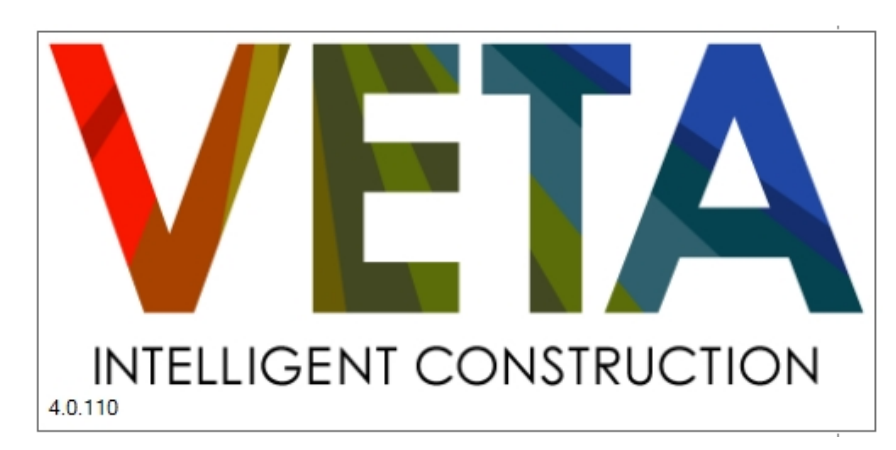

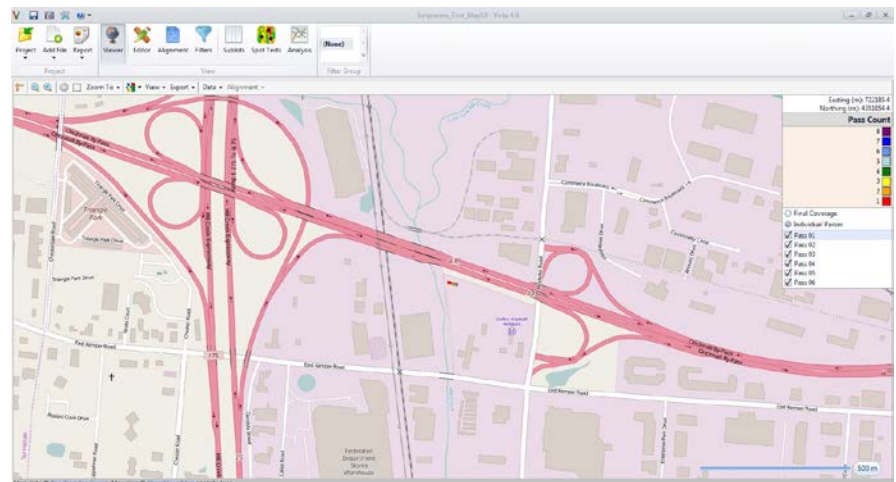

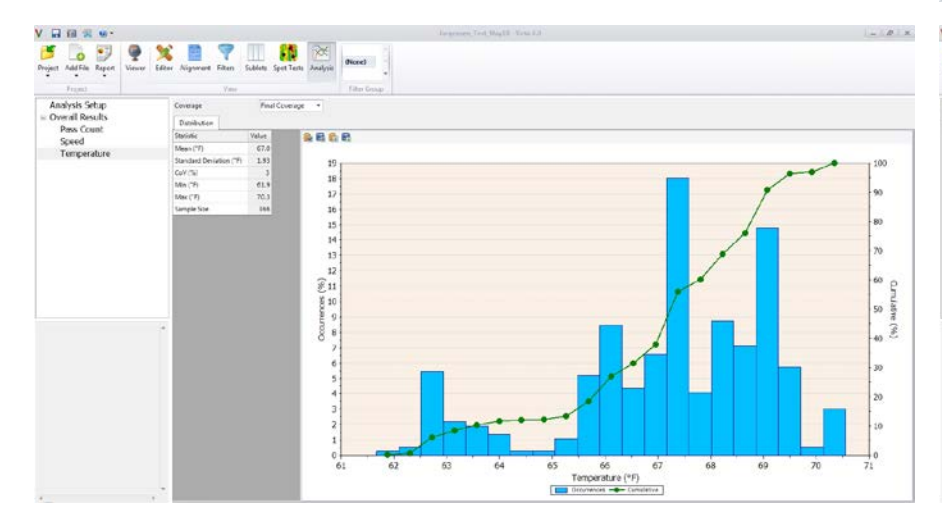

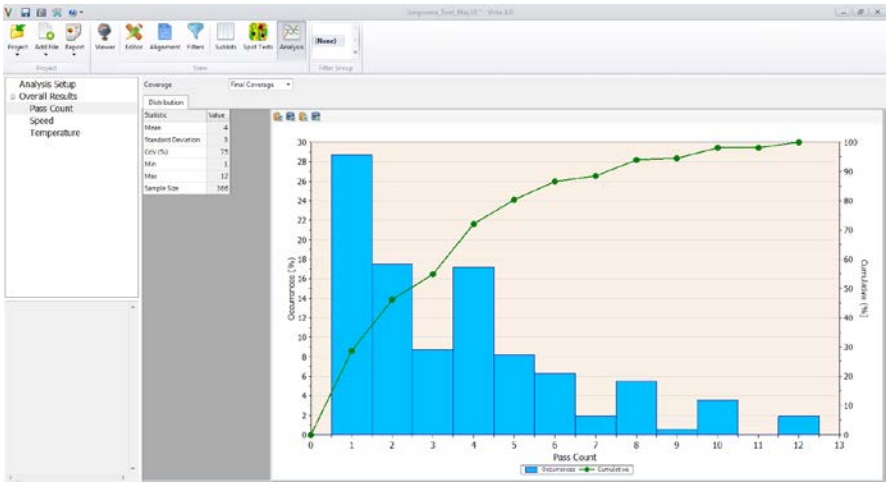

#### **How is it set up in the field on a daily basis?**

- **1. Setup GPS Base Station**
- **2. Attach GPS antenna and display box to roller**
- **3. Start machine**
- **4. Check GPS connectivity – may require moving the roller back and forth**
	- If the roller is mapping, GPS is connected
- **5. Verify the roller coordinates match rover coordinates (per spec)**
- **6. Set target pass counts and target temperature ranges if different from previous day**
- **7. Start a new map (depends on file naming convention) if required**
- **8. Download data twice per day via USB (per spec) and e-mail to office**

**This can take anywhere from 5 to 15 minutes**

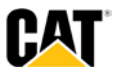

#### **Recommendations…**

- **Decide** *in advance* **on a File Naming convention for each day of paving**
- **Set the TIME ZONE on the roller so that it matches local time with file names**
- **Practice transferring data** *before* **the job starts and** *who* **is responsible**
- **Who will download data from the roller? Once per day? Twice per day (spec)?**
- **How will roller data get transferred to KYTC? Via USB in the field? By e-mail?**
- **Who will upload data to VisionLink?**
- **Who will export the "All Passes" data from VisionLink?**
- **Who will import the VisionLink data to VETA 4.0 software?**
- **Have a list of phone numbers handy for GPS or machine issues**

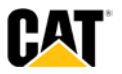

#### **Benefits of IC**

- **Information that is "actionable" in real-time on the job**
- **Operator – self-training and self-monitoring tool**
- **Uniform coverage = better density & better smoothness**
- **Transition zones - statistical pay factor specs PWL**
- **Night work**
- **Temperature monitoring**
- **Longitudinal joint overlap/joint density**
- **Identifying relative soft spots in base**
- **Documentation of 100% of job!!**
- **Reduced field testing = safety/cost**

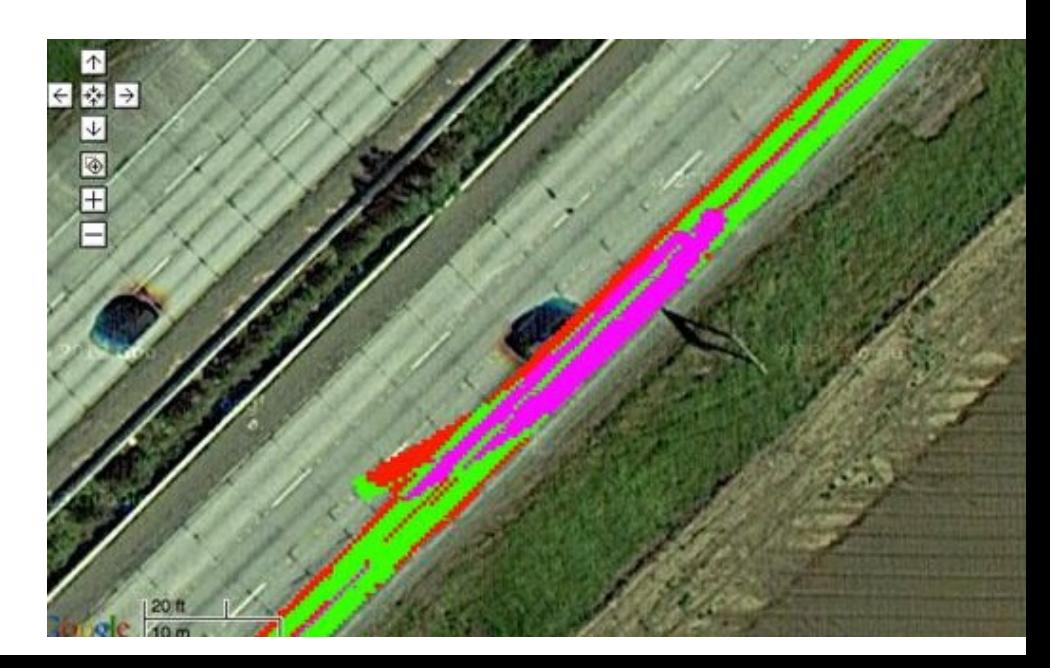

#### **Summary: What IC can and cannot do**

- •Can record coverage (passes)
- •Can record surface temperature
- •Can identify "soft spots" at depth unknown
	- Can pre-map aggregate base
- •Cannot measure density

# **CMV ≠ Density**

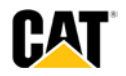

#### **www.intelligentcompaction.com**

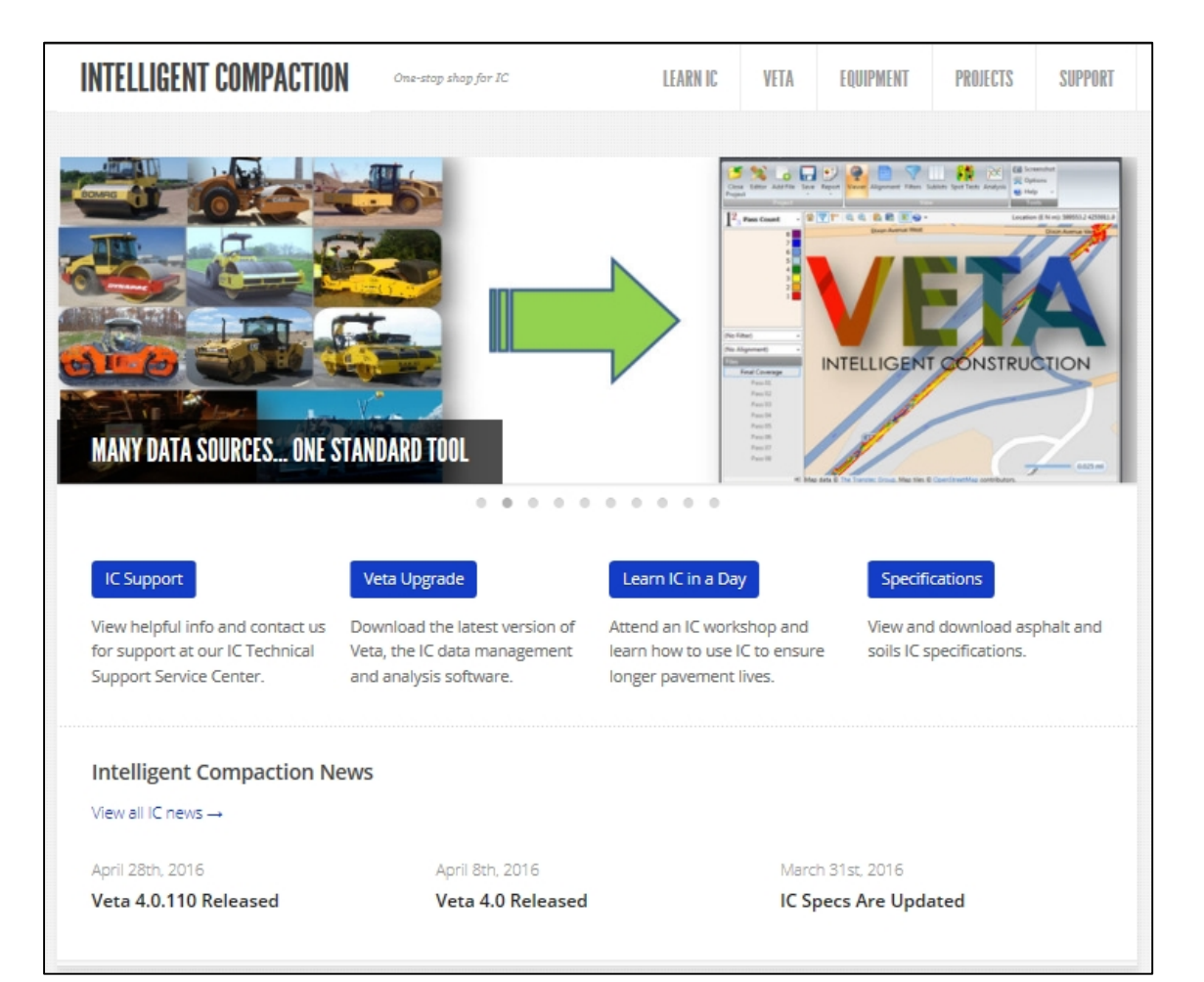

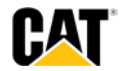

#### **Import "All Passes" \*.csv file to VEDA 4.0 software**

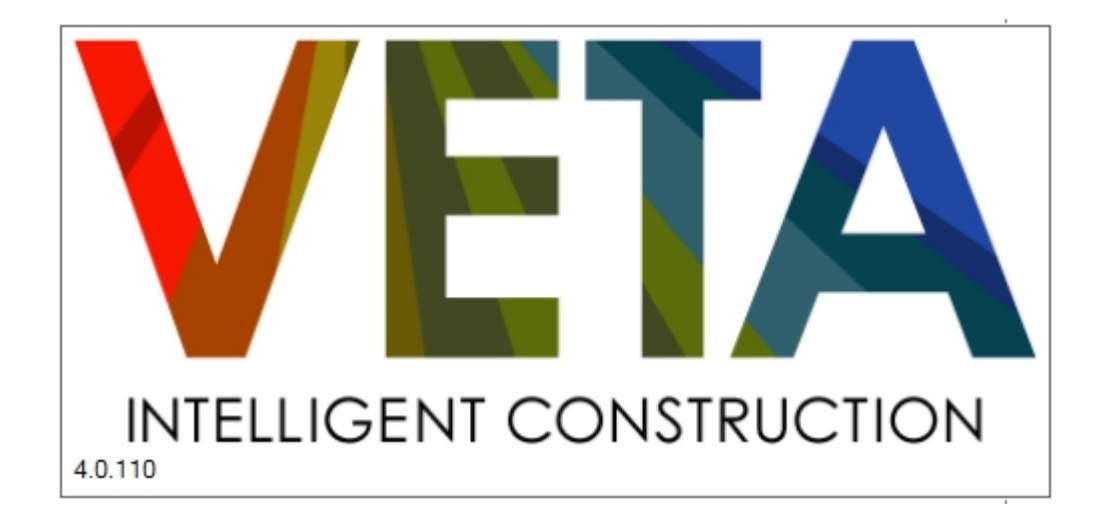

- **Data from VL must now be imported to VETA 4.0**
- **VETA is designed to accept all OEMs intelligent compaction data**
- **Process of exporting data from OEMs software and then into VETA is the same for all OEMs**
- **Working towards direct data transfer in the future**

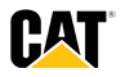

#### **VETA 4.0 Overview**

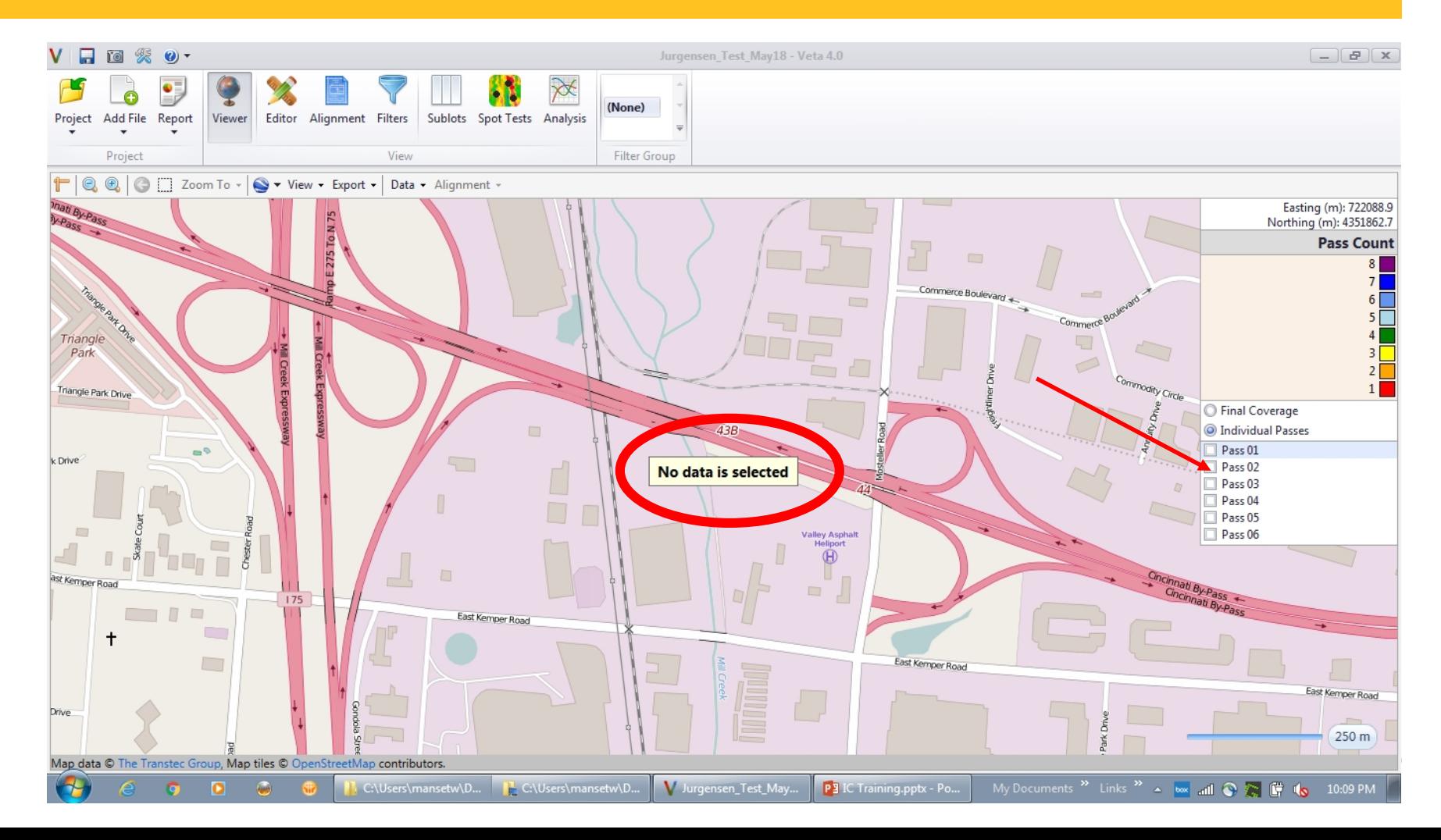

#### **VETA 4.0 Overview**

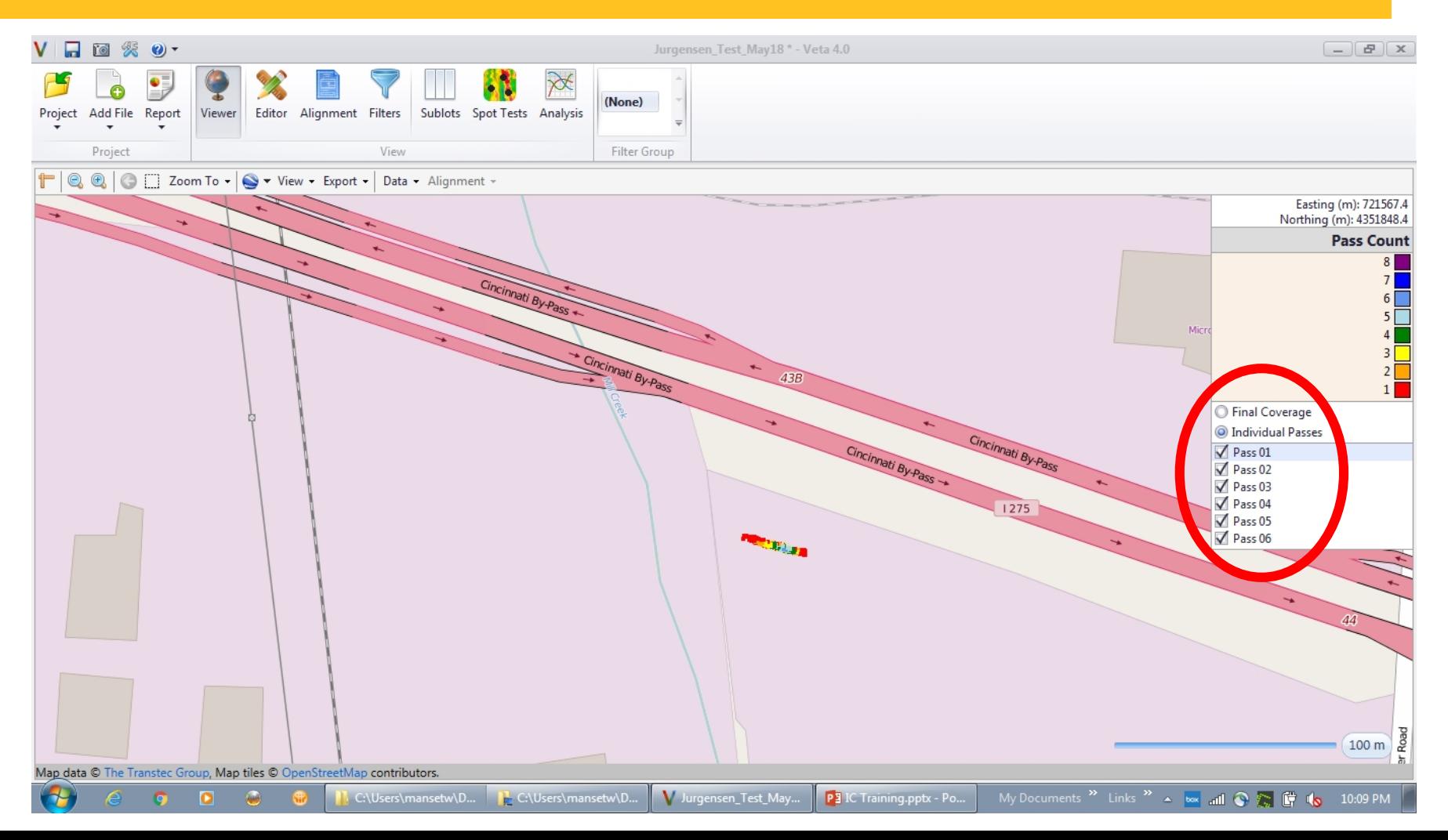

#### **Create CMV Compaction Curve in VEDA 4.0 software**

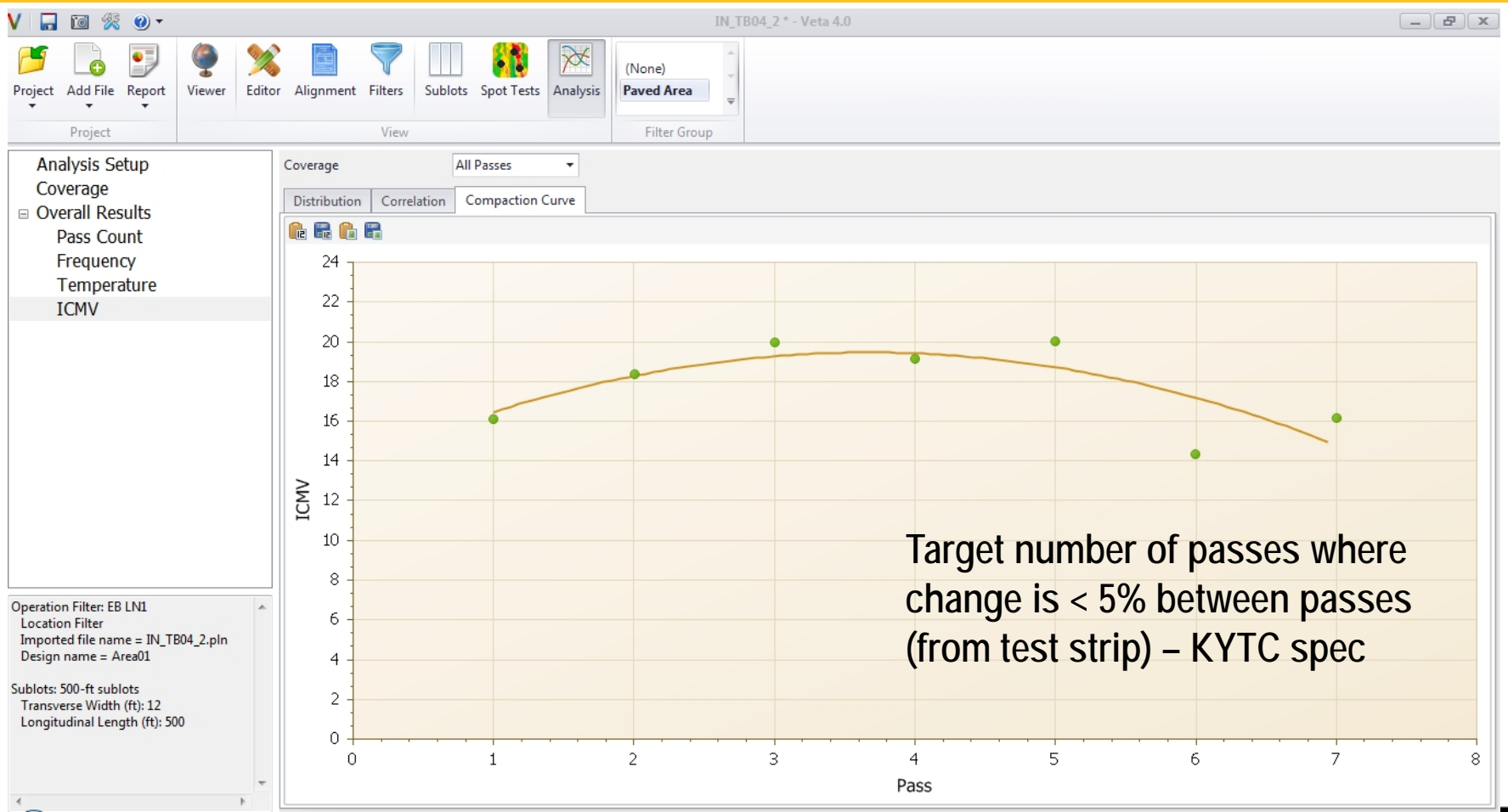

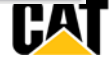

#### **Import density data from test strip to VEDA 4.0 software**

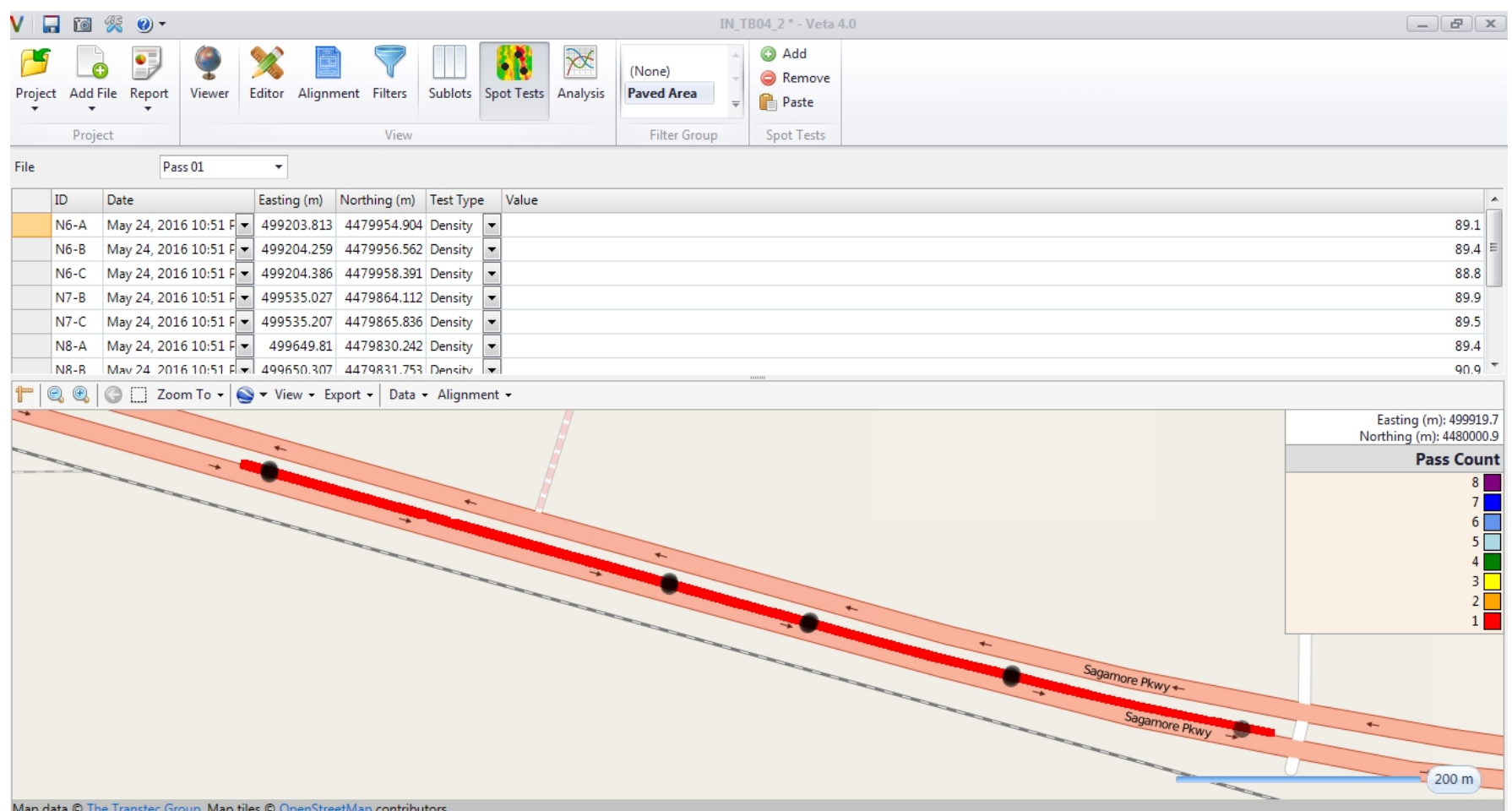

#### **VETA 4.0 CMV Target Value**

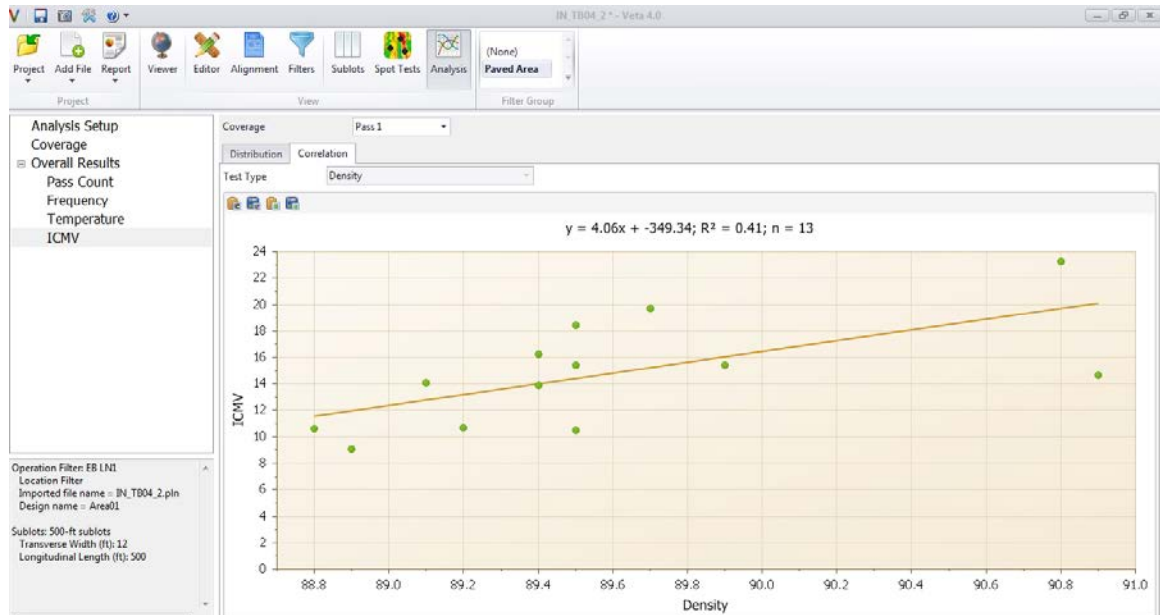

- **Use imported core or density gauge data to correlate with CMV readings**
- **VETA plots a correlation between density and CMV**
- **Requires location of cores/density gauge readings**

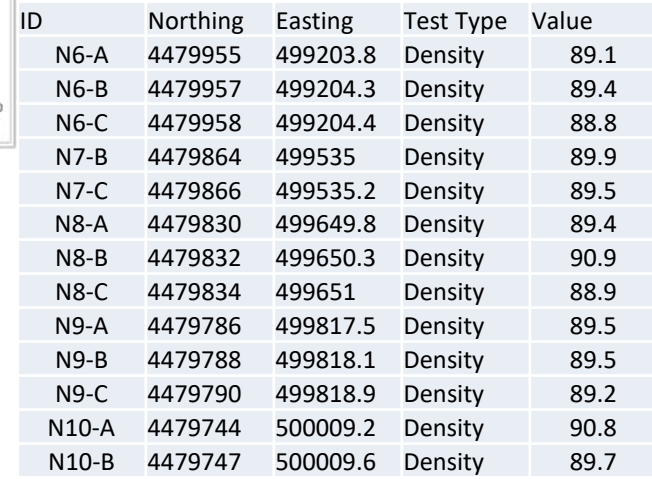

#### **Determining % Coverage**

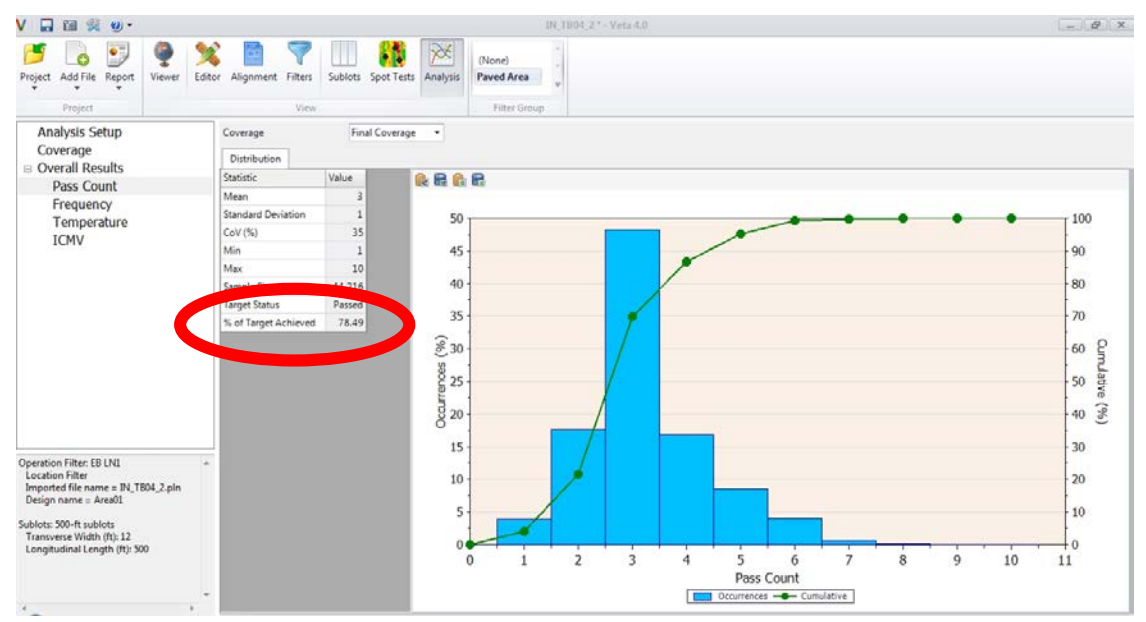

- **80% coverage of the Construction Area required by spec**
- **% Coverage can be determined by:**
	- **1. Creating Filters in VETA**
	- **2. Manually trimming data in VL before exporting**
	- **3. Having roller operator manually turn mapping "on" or "off" when he/she leaves the 'IC Area'**

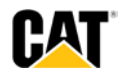

## **BUILT FOR IT.**

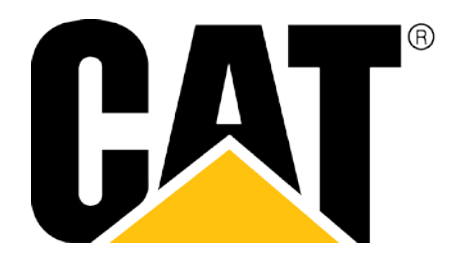

MARCH 2017 © 2017 Caterpillar All Rights Reserved

Materials and specifications are subject to change without notice.

Featured machines in photography may include additional equipment for special applications.

CAT, CATERPILLAR, BUILT FOR IT, their respective logos, "Caterpillar Yellow," and the POWER EDGE trade dress, as well as corporate and product identity used herein, are trademarks of Caterpillar and may not be used without permission.

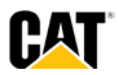

#### **Pre-Mapping and Paving**

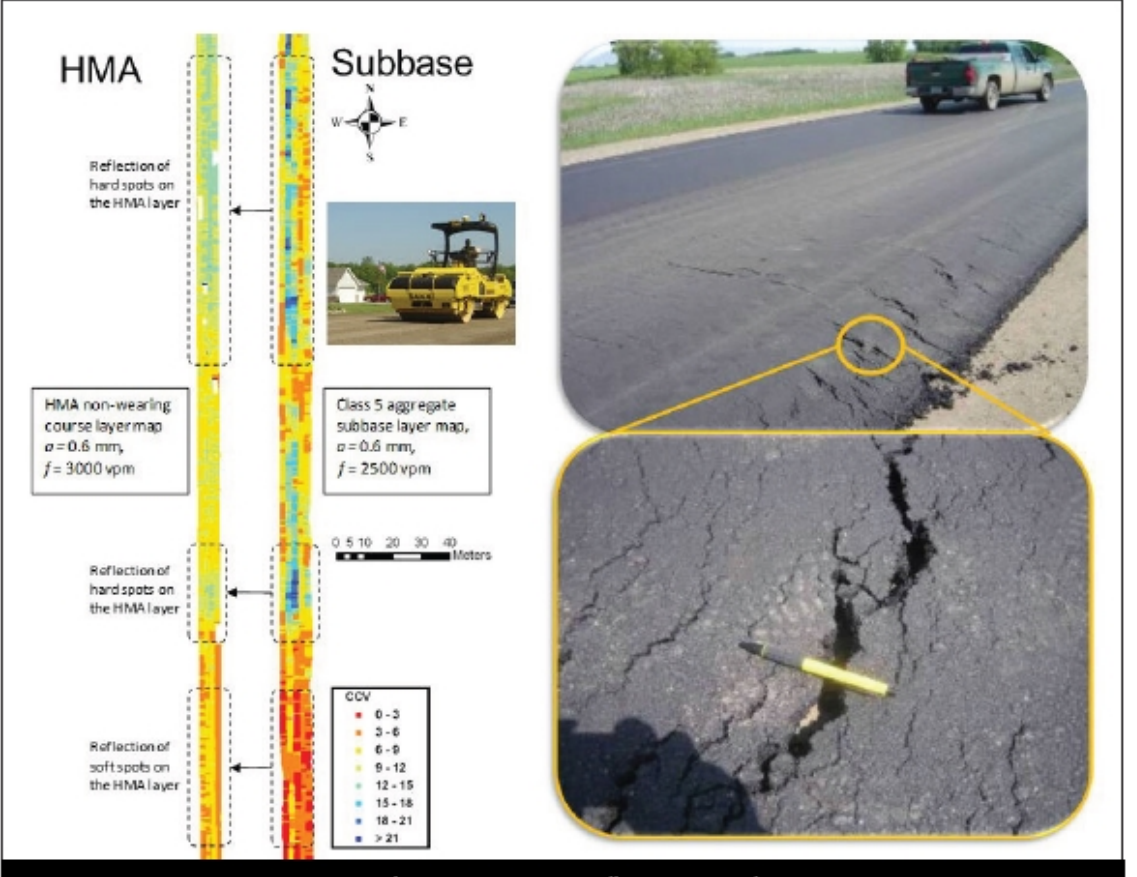

Premature pavement failure under construction traffic and ICMV maps for pre-mapping<br>and HMA compaction at Route 4, MN under the TPF-FHWA IC study.

#### **Strongly recommend reading this document!!**

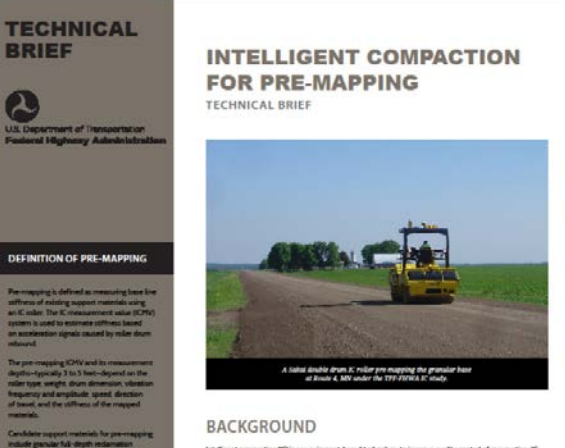

Intelligent compaction (IC) is an equipment-based technology to improve quality control of compaction. IC vibratory rollers are equipped with a high precision global positioning system (CPS), infrared temperature sensors, an accelerometer-based measurement system, and an ordoard color-coded display. IC has been ed to improve compection control for various pavement materials including granular and clayey solis, ubbase materials and asphalt materials.

Pre-mapping originated as a research activity on the 2008 FHWA TPF IC project in Minnesota. The project team used a Salai double-drum IC roller to measure the baseline support condition by mapping subbase materials at low vibration frequency and amplitude prior to the asphalt layer construction at Route 4. Later during pering, construction treffic coused the exploit layer to fail prematurely. A soft spot had occurred-and the team later realized they could identify the soft spot in the pre-mapping data. Due to this discovery, the ndustry now recognisms the value of pre-mapping; the data collected by pre-mapping can help o team identify potential soft spots before pavement failure.

As of today, several state department of transportation (DOT) K. specifications include pre-mapping as an option or requirement. This tech brief intends to provide the best mailable technical information regarding pre-mapping in order to clarify its advantages and limitations.

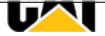